### **AutoCAD Crack Full Product Key PC/Windows Latest**

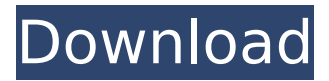

#### **AutoCAD Crack + Free**

How to install AutoCAD AutoCAD can be downloaded and installed from AutoDesk.com Instructions for a Windows 10 PC can be found here: Installing AutoCAD on a PC with Windows 7: 1. Download the Autodesk software from Autodesk.com. Click here for the AutoCAD or AutoCAD LT version. Note: Depending on your version of Windows, the Autodesk software may be called: AutoCAD, AutoCAD LT, AutoCAD LT Pro, AutoCAD LT Pro, AutoCAD LT, AutoCAD LT 2016, AutoCAD 2016, AutoCAD LT Pro 2016, AutoCAD LT 2016, AutoCAD LT 2020, AutoCAD LT 2020. ,,,,,,,,,. Windows 7 or Windows 8: 2. Download the Autodesk software from Autodesk.com. Click here for the AutoCAD or AutoCAD LT version. Note: Depending on your version of Windows, the Autodesk software may be called: 3. Download the Autodesk software from Autodesk.com. Click here for the AutoCAD or AutoCAD LT version. Note: Depending on your version of Windows, the Autodesk software may be called: 4. Run the Autodesk software. You will be prompted to register for a free Autodesk ID. 5. Install the Autodesk software by choosing Install from Autodesk.com and clicking Next.6. Click Continue and then click Continue again.7. Click Install.8. Click Close. You have now successfully installed the Autodesk software. For other Windows versions, see Installing AutoCAD Installing AutoCAD on a PC with Windows 8.1 or Windows 8: 1. Download the Autodesk software from Autodesk.com. Click here for the AutoCAD or AutoCAD LT version. Note: Depending on your version of Windows, the Autodesk software may be called: 2. Run the Autodesk software. You will be prompted to register for a free Autodesk ID.3. Install the Autodesk software by choosing Install from Autodesk.com and clicking Next.4. Click Continue and then click Continue again.5. Click Install.6. Click Close. You have now successfully installed the Autodesk software.

#### **AutoCAD Crack + License Key Full (Latest)**

Proprietary features In addition to the core functionality of AutoCAD, it has a number of other features not available on other CAD systems. Among these are a BIM (Building Information Modeling) modeling interface. The Drawings features allow creating and viewing drawings, annotating them, as well as sharing drawings. Applications The majority of AutoCAD users work in two areas: drafting and layout. CAD also has a number of applications in other areas. The following is a list of AutoCAD's applications: AutoCAD Architect AutoCAD Electrical AutoCAD For Energy Efficiency AutoCAD Civil 3D AutoCAD Mechanical AutoCAD Structural Analysis AutoCAD Web, formerly ActiveCAD AutoCAD LT AutoCAD Architect, AutoCAD Electrical, AutoCAD LT, AutoCAD Civil 3D, AutoCAD Mechanical, AutoCAD Structural Analysis AutoCAD Viewer AutoCAD Geomatics AutoCAD Video CADvisualizer Cadalyst CAD Reviewer Cadneuron System Integration Civilware DAIMON Fabius Corporation FLOW® for Civil 3D Fluidity

Analytics GOLD3D Graphisoft LabQuest MapInfo Professional MapPoint® MicroStation® Microstation Pro Open SCADA Revit Architecture Revit MEP Revit Structure Revolution EPM REVIT Revit Inventor Sapex SBSCAD SOLIDWORKS SportCAD SpeedCAD Spline CAD Sweet Home 3D TopCad 3D Architect Availability AutoCAD and AutoCAD LT are available for Microsoft Windows and macOS. The Windows version can be installed as an offline installation or as a "one-time" online connection. AutoCAD LT and the related programs can be purchased for online use as one continuous purchase from Autodesk's Autodesk Exchange. AutoCAD LT and Autodesk Exchange Apps, when used, are available only for Windows. AutoCAD LT is also available as part of a package of software, including the desktop CAD software Revit, that includes design, construction, and facility management tools. AutoCAD and AutoCAD LT are sold in license versions. AutoCAD Personal Edition is a free license for personal use. The Professional version costs US\$1,249.00 and af5dca3d97

# **AutoCAD License Key [2022]**

Open Autocad and connect to your account and add a new file. Click the Catalog tab. Click on the + symbol. Click Customize Tab, Import tab. Select a CNT file you created with the keygen and click OK. Click OK and select the file. You will see a green icon which represents you have an active CNT file. How to check if your CNT file is valid In my case, I have created a CNT file using the Autocad 2016 keygen. I have installed Autocad 2016 and activated it. I can now create a CNT file. I am going to upload a sample CNT file into Google Drive and I will use it to create a CNT file. In the same folder I also have a list of sample design that I have created in Autocad. I will check if my CNT file is valid. I will create a new file in Autocad 2016 with the same name of my CNT file. I will check the option of including the CNT file in the project. Here is the screenshot of the option that allows me to check the validity of my CNT file. After that I will copy the design in a new sheet and save the new file. Now I am ready to use the CNT file and import it. So the CNT file that I have created is valid because I can see the green symbol. How to open and use the CNT file I will open the CNT file and start the process of defining the geometries. To begin, I can create a new drawing by pressing Ctrl + N. In the Import tab I will select my CNT file and click OK. In the drawing I will select the "Select AutoCAD object by category" button. This will allow me to select the objects of the CNT file. In this example I will select only the wire. I can select the objects using the regular or the object-based selection. I will select the regular one. I will now drag the wire and drop it on the drawing area. I will close the wire window because I do not need it anymore. I will now create a face in order to make the wire mesh. I will select the face in the wire window and use the standard tool. I will create a face

## **What's New in the AutoCAD?**

With Markup Assist, incorporate feedback from paper into your designs easily and seamlessly. (video: 2:40 min.) Markup Import and Markup Assist are coming to AutoCAD 2D Drafting! Design and Management tools for work on paper: Break down complex multi-part design projects into manageable parts by defining and visualizing a series of workflows. (video: 1:53 min.) With Project Manager you can quickly visualize and manage the overall design process. Design documents, project assignments, and other collaboration options are easily accessible with Project Manager. (video: 2:28 min.) Project Manager is coming to AutoCAD 2D Drafting! Send a project to your AutoCAD 2D team with the click of a button. Create your own project teams, share project documents, and get feedback from multiple users. (video: 2:00 min.) With Project Teams, you can quickly launch, control, and share project teams in AutoCAD 2D. (video: 2:38 min.) Enhanced zoom in your drawings: Give your drawing's viewers more clarity by enhancing the zoom level in your drawings. (video: 1:55 min.) This enhancement has been brought to life with Draw Zooming for which you can now take a more detailed look into the drawing's world. (video: 2:12 min.) Easily customize your software: Make a selection of any size with flexible selection tools. (video: 1:37 min.) With the new Shape Selection tool, you can work with your drawings in a way that's natural to you. (video: 2:12 min.) You can easily get your existing points into the shape of your choice by easily manipulating them with the new Shape Selection tool. (video: 2:26 min.) Increase your drawing speed and efficiency with added clarity: Extend your drawing with more clarity. (video: 1:35 min.) This is the first AutoCAD release to add the new Extend feature. You can now get up to 20% more drawing time by selecting lines and polygons to add to your drawing. (video: 2:29 min.) Rethink your drawing's layout with the two-sided view: Define, draw, and create more efficiently by

# **System Requirements For AutoCAD:**

Input Configuration: 1-5 players / up to 12 players (local/online) 1 controller or gamepad per player Control Configuration: Right analog stick - Move Left analog stick - Aim D-Pad - Up/Down/Right/Left Game Configuration: Adjustable difficulty. Supports all resolutions available on console. System Requirements: 2-4 players / up to 8 players (local/online) 1 controller or gamepad per

<https://madridvirtual.net/autocad-23-1-crack-for-pc-latest/> <https://asuperlist.com/wp-content/uploads/2022/08/margre.pdf> <https://www.wemoveondemand.com/wp-content/uploads/2022/08/whavygn-1.pdf> <https://www.onlineusaclassified.com/advert/autocad-20-1-free-download-pc-windows/> https://julpro.com/wp-content/uploads/2022/08/AutoCAD Crack MacWin Updated 2022.pdf <https://teenmemorywall.com/autocad-with-full-keygen-updated/> <https://www.iltossicoindipendente.it/2022/08/10/autocad-21-0-crack-updated-2022-2/> <http://ifurnit.ir/2022/08/10/autocad-crack-free-latest-2/> [https://adview.ru/wp-content/uploads/2022/08/AutoCAD\\_.pdf](https://adview.ru/wp-content/uploads/2022/08/AutoCAD_.pdf) <https://nelsonescobar.site/wp-content/uploads/2022/08/kammjam.pdf> <https://boardingmed.com/2022/08/10/autocad-crack-keygen-download/> <https://xn--80aagyardii6h.xn--p1ai/autocad-2020-23-1-crack-free-win-mac-2022-new/> <http://mikunioz.com/wp-content/uploads/2022/08/AutoCAD-17.pdf> <https://eskidiyse.com/index.php/autocad-21-0-crack-for-windows-2/> <https://malekrealty.org/autocad-activator-pc-windows/>